# **jogos virtuais da bet365 - 2024/07/06 Notícias de Inteligência ! (pdf)**

**Autor: symphonyinn.com Palavras-chave: jogos virtuais da bet365**

# **jogos virtuais da bet365**

Você está pronto para começar a apostar na Bet365, mas não sabe como fazer um **depósito Pix** ? Neste guia completo, vamos te mostrar passo a passo como depositar dinheiro na sua jogos virtuais da bet365 conta Bet365 usando o Pix, a forma mais rápida e segura de realizar transações online no Brasil!

#### **Por que usar o Pix na Bet365?**

O Pix é a forma mais popular e rápida de fazer transações financeiras no Brasil. Na Bet365, ele oferece diversas vantagens:

- **Rapidez:** Seu dinheiro estará disponível na sua jogos virtuais da bet365 conta Bet365 em jogos virtuais da bet365 poucos segundos!
- **Segurança:** O Pix é um sistema de pagamento altamente seguro, garantindo a proteção dos seus dados.
- **Facilidade:** Basta ter um aplicativo bancário e seguir os passos simples que vamos te mostrar.

#### **Como fazer um depósito Pix na Bet365?**

- 1. **Acesse sua jogos virtuais da bet365 conta Bet365:** Abra o site ou aplicativo da Bet365 e faça login na sua jogos virtuais da bet365 conta.
- 2. **Clique em jogos virtuais da bet365 "Depósito":** No menu da sua jogos virtuais da bet365 conta, encontre a opção "Depósito".
- 3. **Selecione "Pix":** Entre as opções de pagamento, escolha "Pix".
- 4. **Informe o valor:** Digite o valor que deseja depositar.
- 5. **Gere o código QR:** A Bet365 irá gerar um código QR exclusivo para o seu depósito.
- 6. **Efetue o pagamento:** Abra o aplicativo do seu banco e utilize a função Pix para escanear o código QR ou inserir a chave Pix da Bet365.
- 7. **Confirmação:** Após o pagamento, você receberá uma confirmação na sua jogos virtuais da bet365 conta Bet365.

#### **Quais são os limites para depósitos via Pix na Bet365?**

- **Valor mínimo:** R\$ 30
- **Valor máximo:** R\$ 20.000

#### **Dicas extras para usar o Pix na Bet365:**

- **Verifique se o seu banco é compatível com o Pix:** A maioria dos bancos brasileiros já oferece o Pix, mas é sempre bom confirmar.
- **Tenha o aplicativo do seu banco instalado:** Para usar o Pix, você precisa ter o aplicativo do seu banco instalado no seu celular.
- **Utilize uma conexão segura:** Certifique-se de estar conectado a uma rede Wi-Fi segura ou dados móveis para evitar problemas de segurança.

#### **Comece a apostar agora!**

Com o Pix, você pode depositar dinheiro na sua jogos virtuais da bet365 conta Bet365 de forma rápida, segura e fácil. Aproveite essa oportunidade para começar a apostar em jogos virtuais da bet365 seus esportes favoritos e ter a chance de ganhar grandes prêmios!

**Promoção especial:** Use o código **PIX365** para ganhar um bônus de boas-vindas de 100% no seu primeiro depósito!

#### **Tabela de informações importantes:**

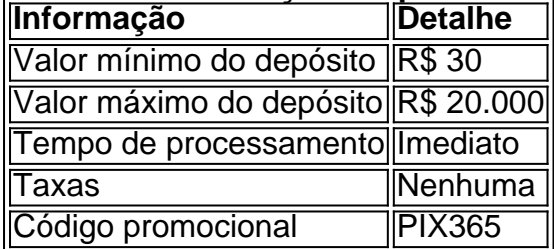

#### **Aproveite essa oportunidade e comece a apostar na Bet365 com o Pix!**

**Observação:** As informações acima são para fins informativos e podem estar sujeitas a alterações. Consulte o site oficial da Bet365 para obter informações atualizadas.

### **Partilha de casos**

### Como Fazer Um Depósito com PIX Bet365: Minha Experiência e Aprendizagem Valiosa 1ª experiência:

Uma vez eu tive a necessidade urgente de fazer um depósito na plataforma Bet365 para continuar jogando. Não tinha dinheiro em jogos virtuais da bet365 mãos e não queria pagar por uma transferência bancária. Entrei no site da Bet365 e fui direto ao menu que mostrava meus recursos, onde percebi a opção "Depósito".

2ª experiência:

Ao selecionar essa opção, um formulário apareceu pedindo o valor desejado. Eu informei R\$ 30 e depois fiz o login para continuar com a operação. A plataforma me perguntou se eu queria utilizar PIX para realizar o depósito.

3ª experiência:

Claro, estava ansioso para fazer essa transição para um método de pagamento mais rápido e fácil. Eu seguiu as instruções da plataforma e gerou-me o código QR através do aplicativo PIX do meu banco.

4ª experiência:

Ao ter o código QR, fiquei em jogos virtuais da bet365 dúvida se precisava copiar ou salvar na minha agenda de telefone, pois não estava acostumado a usar essa tecnologia. De qualquer maneira, seguirei as orientações e coloquei o código no PIX para realizar o depósito. 5ª experiência:

O processo foi inesperadamente rápido e sem problemas. Ao meu ver, não houve atrasos significantes na abertura do fundo. O valor de R\$ 30 estava disponível na minha conta Bet365 em jogos virtuais da bet365 segundos!

Meus resultados:

Com esse novo método de pagamento, pude continuar jogando sem interrupções e meu processo foi muito mais prático. Apesar do PIX não ter atrasos significativos, vale lembrar que o tempo total depende da velocidade das tecnologias empregadas na empresa e no banco onde possuo minha conta.

Conclusão:

A plataforma Bet365 oferece uma experiência de usuário muito agradável com sua jogos virtuais da bet365 integração do PIX para depósitos. Essa opção é ótima, principalmente para jogadores que precisam realizar pagamentos rápidos e confiáveis em jogos virtuais da bet365 tempo real. Eu aprendi a aproveitar ao máximo essa tecnologia, o que me ajudou a ter uma experiência mais fluida na plataforma Bet365.

# **Expanda pontos de conhecimento**

**Q:** Quantos tempo demora para sacar o dinheiro da Bet365?

A: O tempo para sacar o dinheiro da Bet365 varia entre 1 e 5 dias úteis.

**Q:** Como depositar e sacar na Bet365 usando Pix?

A: Para depositar no site da Bet365, acesse sua jogos virtuais da bet365 conta ou crie uma, se ainda não tiver cadastro. Em seguida, selecione o botão de depósito no canto superior direito da tela e escolha a opção Pix. Informe seu CPF e o valor a ser depositado.

**Q:** Quanto tempo demora para o depósito via Bet365 Pix?

A: O depósito via Bet365 Pix é geralmente pago imediatamente, muitas vezes em jogos virtuais da bet365 menos de dois minutos.

**Q:** Por que o depósito na Bet365 pode ser bloqueado e o que fazer?

A: Se o depósito for bloqueado, verifique se há fundos suficientes disponíveis na sua jogos virtuais da bet365 conta de pagamento. Em alguns casos, o emissor da cartão pode bloquear transações para empresas de jogo. Neste caso, recomendamos entrar em jogos virtuais da bet365 contato com o emissor da sua jogos virtuais da bet365 cartão.

### **comentário do comentarista**

Como administrador de conteúdo do site, abençoo-vos por iniciar no mundo das apostas na plataforma Bet365 e estarei aqui para ajudar. O guia completo sobre o depósito Pix é muito útil e te mostrará como fazer um depósito rápido e seguro em jogos virtuais da bet365 sua jogos virtuais da bet365 conta.

O uso do Pix na plataforma oferece vantagens significativas, incluindo rapidez de acesso aos dados (seu dinhequados estará disponível em jogos virtuais da bet365 poucos segundos), segurança dos dados (utilizando um sistema altamente protegido) e facilidade de uso.

O processo para fazer um depósito Pix na Bet365 é simples: basta acessar sua jogos virtuais da bet365 conta, escolher a opção "Depósito", selecionar "Pix" no menu de pagamentos e seguir as etapas simples que o guia te mostrará.

Quanto aos limites de depósitos via Pix na Bet365, existem um valor mínimo de R\$ 30 e um máximo de R\$ 20.000. É importante verificar se seu banco oferece suporte ao Pix antes de iniciar o processo para garantir uma experiência fluida.

Aproveite também a promoção especial com código "PIX365" que lhe concede um bônus de 100% em jogos virtuais da bet365 seu primeiro depósito, além dos benefícios listados acima. Para uma experiência ainda melhor, certifique-se de ter o aplicativo do seu banco instalado e estar conectado a uma rede Wi-Fi ou dados móveis seguros.

Finalmente, lembre-se que as informações apresentadas no guia são para fins educacionais e podem ser atualizadas ao visitar o site oficial da Bet365.

Eu estou sempre aqui para ajudar e encorajá-lo nesta nova jornada de apostas na plataforma Bet365! Vamos viver esta experiência juntos, com segurança, rapidez e confiança!

#### **Informações do documento:**

Autor: symphonyinn.com Assunto: jogos virtuais da bet365 Palavras-chave: **jogos virtuais da bet365** Data de lançamento de: 2024-07-06 11:46

#### **Referências Bibliográficas:**

- 1. [bonus de poker sem deposito](/pt-br/bonus-de-poker-sem-deposito-2024-07-06-id-14204.pdf)
- 2. <u>[betano como funciona](/artigo/betano-como-funciona-2024-07-06-id-10559.pdf)</u>
- 3. [sport 4](/sport-4-2024-07-06-id-45955.html)
- 4. [como declarar imposto de renda sobre apostas](https://www.dimen.com.br/aid-como-declarar-imposto-de-renda-sobre-apostas-2024-07-06-id-21047.pdf)